## Command line autocad 2010 export pdf

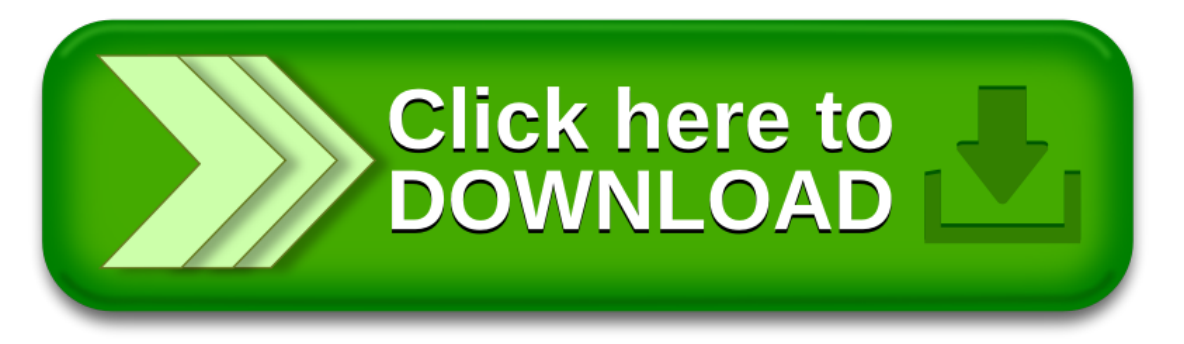